# curso sobre diseño e instalación de tuberías

**Versión Reducida de la XXIV Edición del Curso**

**Madrid, febrero – abril de 2025**

**Manual del Curso**

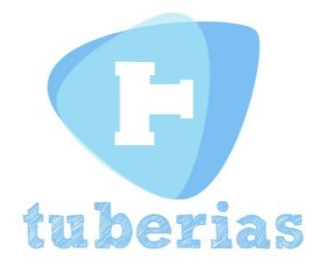

La Versión Reducida de la XXIV Edición del Curso sobre diseño de tuberías se celebrará en modo **on line** entre los días 24 de febrero y 20 de abril de 2025. En este **MANUAL** le resumimos lo más relevante de la dinámica bajo la que discurrirá el curso.

### **Verifique su usuario y contraseña**

En primer lugar, debe recordar su usuario (el correo electrónico con el que se registró en el curso) y la contraseña seleccionada. Sin ellos no podrá ingresar al **AULA ON LINE** desde donde podrá acceder a los contenidos del curso.

Si ha olvidado su contraseña e introduce una errónea, al **INICIAR SESIÓN** recibirá un mensaje advirtiéndole que esa contraseña es incorrecta. Pinche en **[¿Has](mailto:informacion@tuberias.info) olvidado tu contraseña?** y recibirá un correo electrónico con las instrucciones para crear una nueva contraseña.

Una vez se haya registrado con su usuario y su contraseña, en la pestaña **MI PERFIL** podrá actualizar sus datos de contacto.

## **Pinchando** en **XXIV CURSO DE DISEÑO DE TUBERÍAS VERSIÓN REDUCIDA** en

la pestaña **AULA ON LINE** accederá desde el 1 de noviembre a los contenidos del curso.

Por último, podrá acceder a los contenidos del curso desde tres dispositivos diferentes con una misma clave y contraseña.

#### **Siga los contenidos del curso cuando mejor le convenga**

El curso están estructuradas en 10 Temas, además de un bloque de 4 Conferencias Especiales y la Sesión Inaugural y la de Clausura. En total serán 40 charlas (7 de ellas Casos Prácticos).

Todos los contenidos del curso, así como la documentación, estarán disponible directamente desde el 24 de febrero hasta el 20 de abril para que tenga flexibilidad absoluta para organizar el seguimiento del curso a su conveniencia y pueda consultar los materiales las veces que lo necesite.

Para una mejor organización, cada una de las 40 charlas que integran el curso se identificará con un código (del tipo T6.06, por ejemplo) y dispondrá de una entrada individualizada para ella desde el **AULA ON LINE** desde donde se podrá tener acceso a su contenido, el cual, en general, se desarrollará mediante los tres documentos siguientes:

- Un pequeño resumen de la conferencia
- Un **VIDEO** explicativo (de unos 30 minutos de duración)
- Un texto de la **PONENCIA** en pdf
- El pdf de la **PRESENTACIÓN** en power point

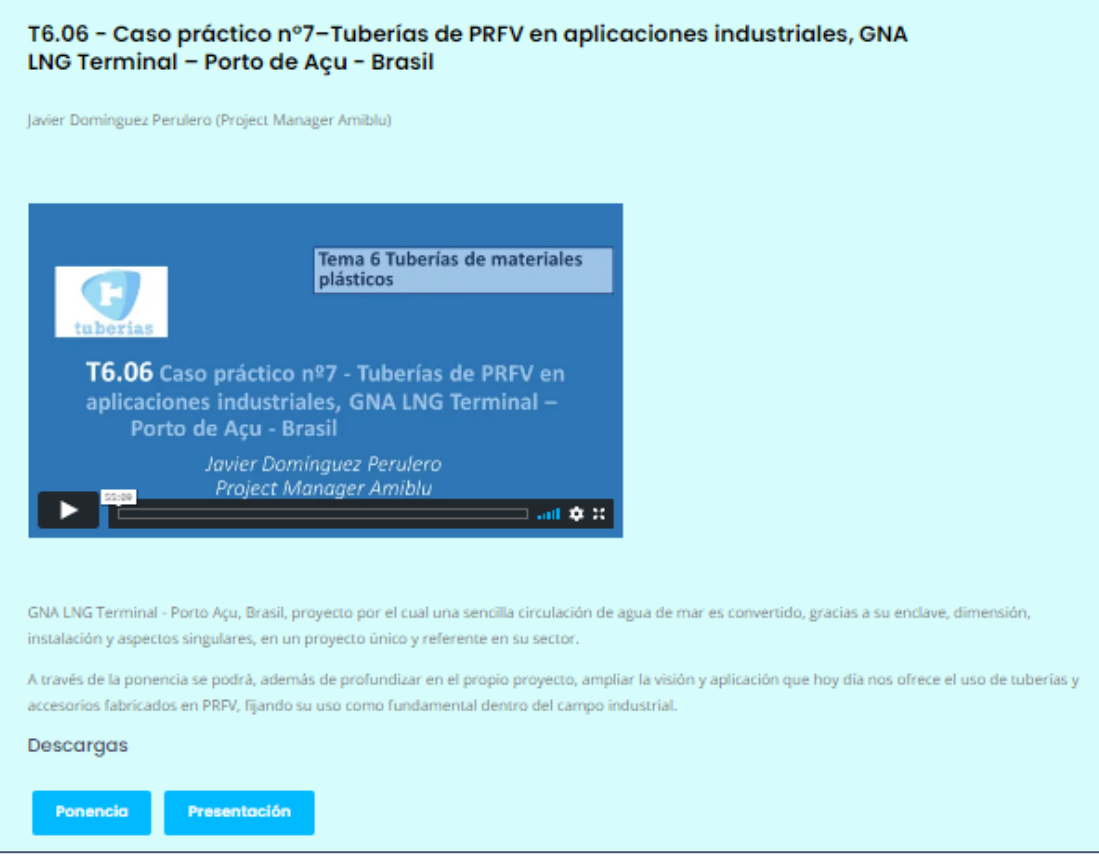

En la Versión Inicial del Curso se celebraros cuatro **MESAS REDONDAS ON LINE EN DIRECTO** En esta Versión Inicial se pondrán a su disposición las grabaciones de estas Mesas Redondas

Igualmente, el jueves 14 de noviembre de 2024 se celebró una Sesión Presencial del XXIV Curso de Tuberías en la ETSI de Minas y Energía de la Universidad Politécnica de Madrid en la que se impartieron cuatro conferencias especiales de actualidad desde instituciones relevantes del sector y representativas del uso del agua en el ámbito del abastecimiento y del regadío (SEIASA, TRAGSA, CANAL DE ISABEL II, Ayuntamiento de Barcelona). También en esta Versión Reducida se facilitarán las grabaciones de estas Conferencias Especiales

#### **¿Qué documentación voy a tener?**

**MUCHA**. La documentación es el mejor activo de las 23 ediciones celebradas de este Curso.

En primer lugar, dispondrá de la documentación que desarrolla cada una de las 40 charlas que componen el curso que se ha indicado antes (resumen, video explicativo, texto de la ponencia en pdf y el pdf de la presentación en power point).

Además, el 20 de febrero al inicio de la Versión reducida del Curso se facilitará la siguiente documentación:

- Libro en pdf con todas las ponencias presentadas en esta edición del curso
- Libros en pdf de las anteriores ediciones del curso (desde 2005)

- Publicación Especial 20 Aniversario preparada expresamente el año 2020 con motivo de la 20 Edición del curso con las comunicaciones más representativas de las anteriores ediciones, organizado en 8 Cuadernos según temas

En los dispositivos tipo iPad o teléfonos móviles los pdfs se abrirán automáticamente al pinchar en el icono correspondiente. En los ordenadores, los archivos se descargarán en la carpeta de descargas y luego los tendrá que abrir o archivar desde allí. Los videos están protegidos de forma que solo se pueden visualizar desde el **AULA ON LINE**.

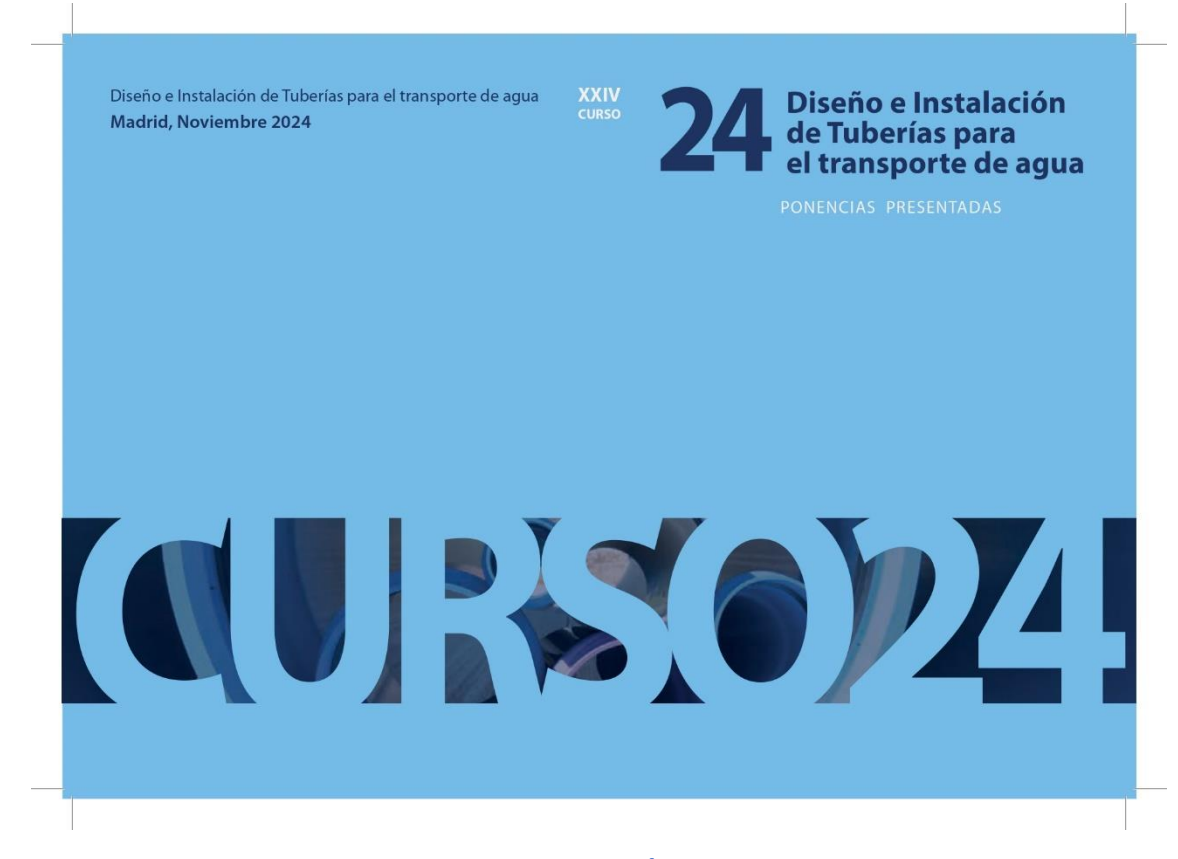

Recuerde por último, que en la página **DOCUMENTACIÓN** de la web del curso tiene disponible una gran cantidad de información técnica y comercial (incluyendo programas de cálculo) de las distintas tipologías de tuberías facilitada por las empresas que colaboran en la organización del curso.

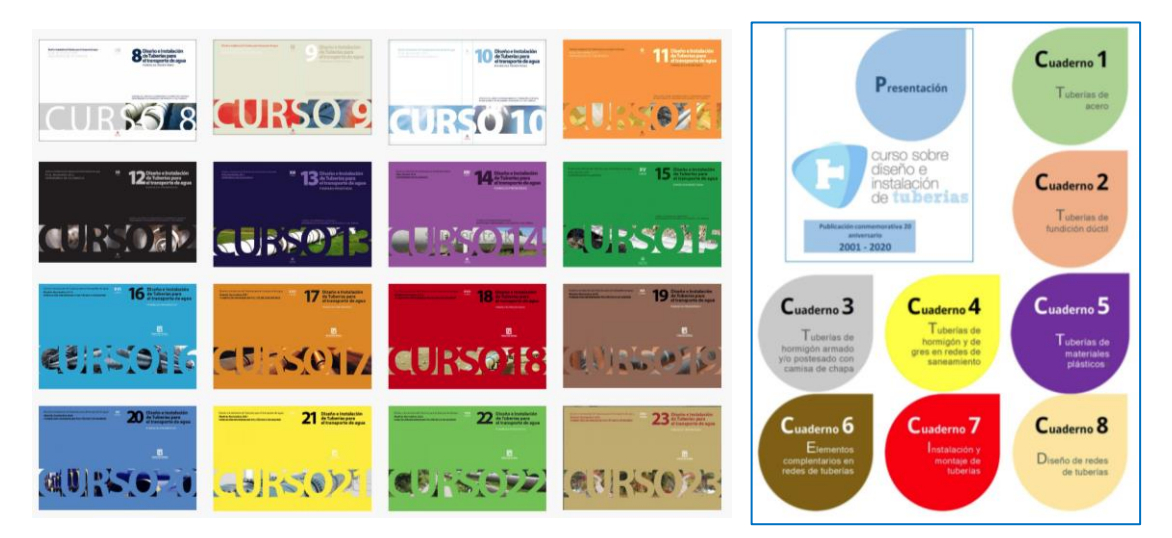

#### **¿Cómo contacto con los ponentes?**

Tiene varias maneras.

Si quiere realizar alguna consulta en particular, puede hacerla rellenando el formulario de la página de **CONTACTO** de nuestra web **[www.tuberias.info](http://www.tuberias.info/)** o enviando un mail a la dirección **[informacion@tuberias.info](mailto:informacion@tuberias.info)**. Indique el código de la charla sobre la que quiere preguntar y desde la Secretaría del Curso dirigiremos su consulta al ponente indicado y le contestaremos a la mayor brevedad posible.

También puede contactar directamente con los ponentes; en sus conferencias aparece su correo electrónico de consulta.

Si durante los meses de celebración del curso se identificase algún tema en el que varios participantes muestren interés en contactar con algún ponente en particular se podría organizar una videoconferencia por ZOOM para compartir conocimientos.

Por último, el curso tiene habilitado un **CHAT** en el que puede en cualquier momento del curso consultar o comentar lo que desee y las personas (ponentes y asistentes) que en ese momento estén conectadas le podrán contestar.

#### **¿Y al final del curso?**

Cuando acaben las Jornadas le enviaremos por correo electrónico el **CERTIFICADO** del director del curso acreditativo de haberlo realizado.

Al finalizar cada Tema le pediremos que rellene un pequeño **CONTROL DE SEGUIMIENTO** de cada unidad del Curso

También le pediremos que rellene una **ENCUESTA ON LINE** para conocer su parecer sobre el curso y ayudarnos a mejorar en las ediciones futuras.

Muchas gracias por participar en la **Versión reducida** de la XXIV Edición del Curso de Tuberías, esperamos que le sea de mucha utilidad su asistencia.

Madrid, diciembre de 2024